**Paper** Int'l J. of Aeronautical & Space Sci. 15(4), 412–418 (2014) DOI:10.5139/IJASS.2014.15.4.412

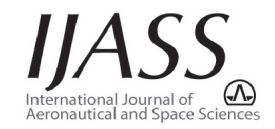

# Variable stability system control law development for in-flight simulation of pitch/roll/yaw rate and normal load

## **Joon Soo Ko\***

*School of Aerospace and Mechanical Engineering, Korea Aerospace University, Goyang-si(412-791), Republic of Korea*

## **Sungsu Park\*\***

*Department of Aerospace Engineering, Sejong University, Seoul, Republic of Korea*

#### Abstract

This paper describes the development of variable stability system (VSS) control laws for the KFA-i to simulate the dynamics of KFA-m aircraft. The KFA-i is a single engine, Class IV aircraft and was selected as an in-flight simulator (IFS) aircraft, whereas the KFA-m is a simulated aircraft that is based on the F-16 aircraft. A 6-DoF math model of KFA-i aircraft was developed, linearized, and separated into longitudinal and lateral motion for VSS control law synthesis. The KFA-i aircraft has five primary control surfaces: two flaperons, two all movable horizontal tails, and one rudder. Flaperons are used for load control, the horizontal tails are used for pitch and roll rate control, and the rudder is used for yaw rate control. The developed VSS control law can simulate four parameters of the KFA-m aircraft simultaneously, such as pitch, roll, yaw rates, and load. The simulation results show that KFA-i follows the responses of KFA-m with high accuracy.

**Key words:** variable stability system, in-flight simulation, model-following, fly-by-wire, fader

## **1. Introduction**

Modern fighter aircraft employs full-authority digital flyby-wire flight control system and the proper evaluation of sophisticated flight control system is important. An in-flight simulation environment can be used for handling quality evaluation and for flying the newly developed control laws [1]. For in-flight simulation, a well-proven aircraft is used as an inflight simulator (IFS) aircraft with a variable stability system (VSS) embedded on it. VSS can alter the static and dynamic characteristics of an aircraft over a wide range and thus can provide in-flight simulation capability for the aircraft [2]. By changing an IFS aircraft's stability and flying characteristics to match those of another aircraft – i.e. the simulated aircraft – the simulated aircraft's flight control law is verified and validated [3,4]. The principal applications of IFS are handling quality investigation, pilot-induced oscillation (PIO) evaluation, and the verification of new control methods without extensive modification of the IFS aircraft.

This paper presents a model-following VSS control law design and validation for in-flight simulation. The KFA-i was selected as the IFS aircraft; it is a single-engine and Class IV aircraft. The KFA-m was selected as the simulated aircraft, which is based on the F-16. A 6-DoF math model of the KFA-i aircraft was developed, linearized, and separated into longitudinal and lateral motion for VSS control law synthesis. The designed control law has been analyzed and implemented for simulating 6-DoF math model of the KFA-m.

On the basis of the KFA-i aircraft with static type of autopilot for stability provision, VSS control laws for simulation of the KFA-m dynamics (pitch, roll, and yaw rates, and normal load factor) was developed using a model-following technique for the flight condition points, named HH, LH, and LL. Investigated flight conditions are shown in Table 1.

This is an Open Access article distributed under the terms of the Creative Commons Attribution Non-Commercial License (http://creativecommons.org/licenses/bync/3.0/) which permits unrestricted non-commercial use, distribution, and reproduction in any medium, provided the original work is properly cited.

<sup>@</sup>  **\*** Associate Professor, Corresponding author: jsko@kau.ac.kr  **\*\*** Professor, sungsu@sejong.ac.kr

Table 1. Flight conditions for IFS Table 1. Flight conditions for IFS

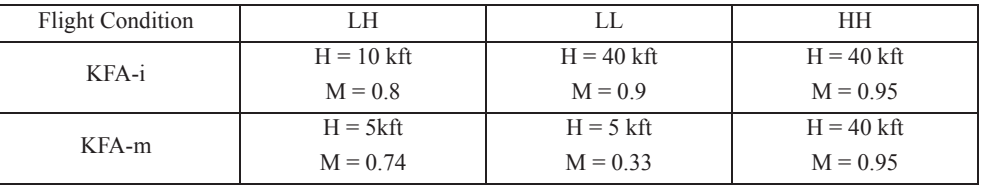

### **2. Design of Model-following Control**

There are two methods available to achieve in-flight simulation capability: response-feedback and modelfollowing techniques. A response-feedback technique be simulated, baseline flig modifies the dynamics of the aircraft through the response and fader logics. Fig. 1 show model-following the dynamics of the aircraft and dynamics the engineering techniques.<br>
feedback loops and gains, but it is limited in its capacity to model dissimilar aircraft dynamics. A model-following control system forces the in-flight simulation aircraft to 2.1. Feed-forward Control respond according to a pre-programmed aircraft dynamic<br>example in-flight system for in-flight simulation are exponent simulation at the in-flight simulation and in-flight simulation and the in-flight simulation and the inmodel, and it allows high accuracy of simulation over widely Equation 3 can be accomodel. dissimilar aircraft dynamics [5]. Most advanced in-flight chosen as follows: simulations are, therefore, based on model-following control  $\mathbf{p}^{\dagger}$ .  $\mathbf{p}^{\dagger}$ systems  $[6, 7]$ . **2. DESIGN OF MODEL-FOLLOWING CONTROL**  $T$  muation capability: response-feedback and model-<br> $\frac{1}{2}$  be simulated becaling flight simulated becaling flight simulated becaling flight  $\frac{1}{2}$  and gains, but it is limited in its capacity to model-following variable stability control stability control system in  $\frac{1}{2}$  $\alpha$  because  $\alpha$  $\mathcal{L}_p$ 

Given the equation for the motion of an in-flight  $\frac{1}{x}$ simulation aircraft,

$$
\dot{\mathbf{x}}_p = \mathbf{A}_p \mathbf{x}_p + \mathbf{B}_p \mathbf{u}_p
$$
 (1)

and the equation of motion of a simulated aircraft, and the equation of motion of a simulated aircraft, and the equation of motion of a simulated aircraft, and the equation of motion of a simulated aircraft,

$$
\dot{\mathbf{x}}_m = \mathbf{A}_m \mathbf{x}_m + \mathbf{B}_m \mathbf{u}_m \tag{2}
$$

follows: determine the control law  $\mathbf{u}_p$  such that the exact movable horizontal tail model-following is achieved, the model-following control algorithms are formalized as has five primary control

$$
\mathbf{x}_p = \mathbf{x}_m \text{ and } \dot{\mathbf{x}}_p = \dot{\mathbf{x}}_m \tag{3}
$$

there is,  $\sum_{p}$  and  $\sum_{m}$  are then state variables,  $\mathbf{u}_p$  and  $\mathbf{u}_m$  are<br>matrices,  $\mathbf{x}_p$  and  $\mathbf{x}_m$  are then state variables,  $\mathbf{u}_p$  and  $\mathbf{u}_m$  are the corresponding plant (IFS aircraft) and model (simulated  $\dot{q} = \overline{M}_q q + \overline{M}_a \Delta \alpha + \overline{M}_r \Delta V +$ where  $A_p$  and  $A_m$  are state matrices,  $B_p$  and  $B_m$  are control (HTS). Equation 1 is rewritten the m control variables, and the subscripts p and m denote  $\overline{a}$ 

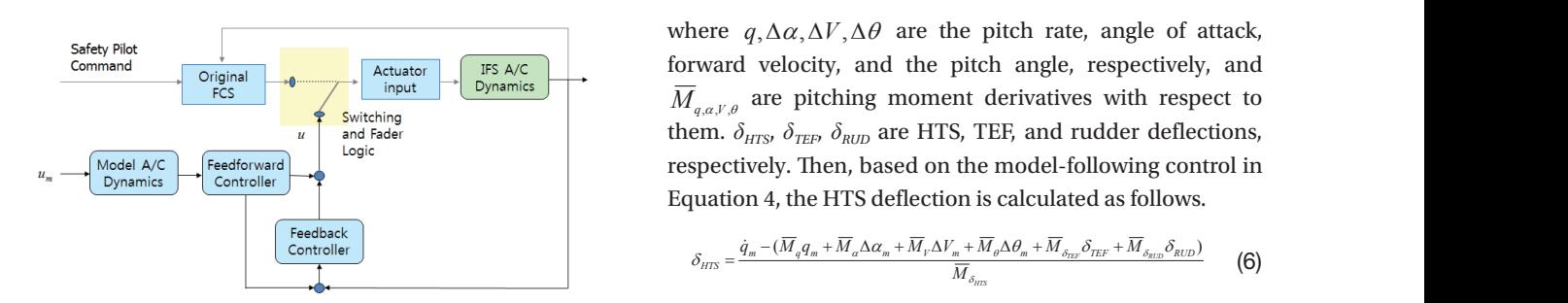

Fig. 1. Model-following variable stability control system

aircraft) states and parameters, respectively.

The proposed control system in this paper for achieving the goal of in-flight simulation consists of feed-forward and feedback control laws, the aircraft dynamic model to be simulated, baseline flight control system, and switching and fader logics. Fig. 1 shows the architecture of this control system.  $\varepsilon$ stem.  $\mathcal{F}_{\text{S}}$ 

## 2.1. Feed-forward Control 2.1 Feed-forward Control

Equation 3 can be accomplished if the control law  $\mathbf{u}_p$  is chosen as follows: d in-flight chosen as follows:

$$
\mathbf{u}_p = \mathbf{B}_p^+ (\dot{\mathbf{x}}_m - \mathbf{A}_p \mathbf{x}_m)
$$
 (4)

where,  $\mathbf{B}_p^+ = (\mathbf{B}_p^T \mathbf{B}_p)^{-1} \mathbf{B}_p^T$ 

the IFS aircraft and elicits the model aircraft dynamics as the Conceptually, this controller cancels the bare dynamics of model would do to a given model input  $\mathbf{u}_m$ .  $\sum_{p} P(p) \sum_{p} p$ 

The VSS control law objective in this paper is to simulate four parameters - pitch, roll, yaw rates, and load has five primary control surfaces: two flaperons, two all used for load control, the horizontal tails are used for<br> pitch and roll rate control, and the rudder is used for yaw movable horizontal tails, and one rudder. Flaperons are  $\left\langle -\right\rangle$  - of the KFA-m aircraft simultaneously. The KFA-i aircraft rate control.  $\text{total}$  $t_{\rm{max}}$  are used for pitch and roll rate control, and the rudder is used for yar.  $\frac{1}{\sqrt{1 + \frac{1}{\sqrt{1 + \frac{1}{\sqrt{1 +$  $t<sub>1</sub>$  take control, and roll rate control, and the rudder is used for  $t<sub>2</sub>$  yaw rate control.

For pitch rate simulation using horizontal tail symmetric (HTS), Equation 1 is rewritten in the following form for KFA-i and  $\mathbf{u}_m$  are pitch rate.

m denote  
\nsimulated 
$$
\dot{q} = \overline{M}_q q + \overline{M}_a \Delta \alpha + \overline{M}_\nu \Delta V + \overline{M}_\theta \Delta \theta + \overline{M}_{\delta_{\text{HIS}}} \delta_{\text{HIS}} + \overline{M}_{\delta_{\text{HIS}}} \delta_{\text{TEF}} + \overline{M}_{\delta_{\text{RLD}}} \delta_{\text{RLD}}
$$
 (5)

 $\sum_{u \text{ and Fader}}^{\phi \text{ Switching}}$  switching<br>
and Fader them.  $\delta_{HTS}$ ,  $\delta_{TEF}$ ,  $\delta_{RUD}$  are HTS, TEF, and rudder deflections,  $\frac{1}{\text{Command}}$   $\frac{1}{\text{Original}}$   $\frac{1}{\text{Actual to the total}}$  Tris ACC and the pitch angle, respectively, and  $u_m$   $\longrightarrow$  Model A/C<br>Dynamics controller  $\longrightarrow$  Everyone controller  $\overline{M}_{q,a,\gamma,\rho}$  are pitching moment derivatives with respect to

$$
\delta_{\scriptscriptstyle HTS} = \frac{\dot{q}_{\scriptscriptstyle m} - (\overline{M}_q q_{\scriptscriptstyle m} + \overline{M}_\alpha \Delta \alpha_{\scriptscriptstyle m} + \overline{M}_\nu \Delta V_{\scriptscriptstyle m} + \overline{M}_\theta \Delta \theta_{\scriptscriptstyle m} + \overline{M}_{\delta_{\scriptscriptstyle RT}} \delta_{\scriptscriptstyle TEF} + \overline{M}_{\delta_{\scriptscriptstyle RT} \partial_{\scriptscriptstyle RUD}})}{\overline{M}_{\delta_{\scriptscriptstyle HTS}}} \tag{6}
$$

where  $q_m$  is the pitch rate of KFA-m aircraft to be simulated

by KFA-i. The states of the KFA-i aircraft in Equation 5 are  $\vec{n}$ ,  $\begin{pmatrix} 1 & 0 & Z_{\delta-1} \\ 0 & 1 & Z_{\delta-1} \end{pmatrix}$ replaced by the corresponding states of the KFA-m aircraft  $\frac{m}{n_{z_{\alpha}}}-\left(q_{m}-Z_{\alpha}\Delta\alpha_{m}+\right)$ in Equation 6. In a similar way, for roll rate simulation using  $\sigma_{\text{TEF}} =$   $\frac{1}{1-\frac{1}{\sigma_{\text{TEF}}}} =$ horizontal tail asymmetric (HTA), the following form of the roll rate equation is used.  $\alpha$  similar way, for roll rate simulation using horizontal taxes horizontal taxes for  $\alpha$ ,  $\alpha$ horizontal tail asymmetric (HTA), the following form of the in Equation 6. In a similar way, for roll rate simulation using  $\delta_{rr} = \frac{h_{z_{\alpha_m}}}{h_{z_{\alpha_m}}}$ where *qm* is the pitch rate of KFA-m aircraft to be simulated by KFA-i. The states of the KFA-i  $\frac{1}{2}$  in Equation 1 and the following form of the corresponding to the K-m and the K-m aircraft in Equation 6. In Equation 6. In Equation 6. In Equation 6. In Equation 6. In Equation 6. In Equation 6. In Equation 6. I the relation of the annual way

$$
\dot{p} = \overline{L}_{\beta} \Delta \beta + \overline{L}_{p} p + \overline{L}_{r} r + \overline{L}_{\phi} \Delta \phi + \overline{L}_{\delta_{HTA}} \delta_{HTA} + \overline{L}_{\delta_{RUD}} \delta_{RUD}
$$
 (7)

where  $\Delta \beta$ ,  $p, r, \Delta \phi$  are the sideslip angle, roll rate, yaw simulated by KFA-i. moment derivatives with respect to them. Then, based on the E.E. Feedback Control  $\delta_{HTA}$ , is calculated as follows.<br> $\epsilon = \epsilon - \epsilon = \epsilon$ rate, and the roll angle, respectively, and  $L_{\beta,p,r,\phi}$  are rolling<br>2.2. Feedback Control monent derivatives while spectro them. Then, based on the<br>model following-control in Equation 4, the HTA deflection, Usually, exac  $\text{Let } \Delta p, p, r, \Delta \psi \text{ are the strategy angle, for fact that } \overline{r}$ 

$$
\delta_{HTA} = \frac{\dot{p}_m - (\overline{L}_{\beta} \Delta \beta_m + \overline{L}_p p_m + \overline{L}_r r_m + \overline{L}_{\phi} \Delta \phi_m + \overline{L}_{\delta_{RUD}} \delta_{RUD})}{\overline{L}_{\delta_{HTA}}} \tag{8}
$$

KFA-i. Now, for yaw rate simulation using rudder, following  $\mathbf{u}_{p} = \mathbf{K}_{p}(\mathbf{x}_{m} - \mathbf{x}_{p}) + \mathbf{K}_{1}$  (x using of the directional equation is used. where  $p_m$  is the roll rate of KFA-m aircraft to be simulated by<br>  $\mathbf{u} = \mathbf{K} (\mathbf{x} - \mathbf{x}) + \mathbf{K} (\mathbf{x} - \mathbf{x}) dt$  (16)  $\frac{1}{\alpha}$  rudder, following form of the directional equation is used. form of the directional equation is used. using rudder, following form of the directional equation is used. *<sup>p</sup> <sup>r</sup> N N HTA HTA N RUD RUD r N N p N r*

$$
\dot{r} = \overline{N}_{\beta} \Delta \beta + \overline{N}_{p} p + \overline{N}_{r} r + \overline{N}_{\phi} \Delta \phi + \overline{N}_{\delta_{HTA}} \delta_{HTA} + \overline{N}_{\delta_{RUD}} \delta_{RUD}
$$
 (9) clear

to  $\Delta\beta$ ,  $p, r, \Delta\phi$ . Based on the model-following control in where  $\overline{N}_{\beta, p, r, \phi}$  are yawing moment derivatives with respect control. Equation 4, the rudder deflection is calculated as follows. 2.3. S

$$
\delta_{\text{RUD}} = \frac{\dot{r}_m - (\overline{N}_{\beta} \Delta \beta_m + \overline{N}_{\rho} p_m + \overline{N}_{r} r_m + \overline{N}_{\phi} \Delta \phi_m + \overline{N}_{\delta_{\text{HII},\delta}} \delta_{\text{HTA}})}{\overline{N}_{\delta_{\text{RUD}}}}
$$
 (10) While model  
mode is on, the

*RUD*<sup>*RUD</sup>* **RUD** *RUD*</sup> Where  $r_m$  is the yaw rate of RFA in already to so simulated by the pilot to specify VSS<br>KFA-i. Finally, for normal load simulation using trailing edge the automatic limit-more simulation using trailing trailing trailing trailing trailing trailing trailing form of normal load factor equation is used. when the VSS mode is<br>where  $r_m$  is the yaw rate of KFA-m aircraft to be simulated by<br>the pilot to specify VSS flaperon (TEF) symmetrical, the following form of normal load factor in the factor in the factor of normal load factor in the factor of normal load factor is not to baseline flight control syst load factor equation is used. the automatic lim<br>flaperon (TEF) symmetrical, the following form of normal boosing flight con-

$$
\dot{n}_z = n_{z_\alpha} \Delta \dot{\alpha} + n_{z_{HTS}} \dot{\delta}_{HTS} + n_{z_{TEF}} \dot{\delta}_{TEF}
$$
\n(11) model-follo  
during flight

where  $n_{z_\alpha,z_{HIS},z_{TEF}}$  are normal g-load factor derivatives with control law and the base respect to  $\Delta \alpha$ ,  $\delta_{HTS}$ ,  $\delta_{TEF}$ . Since aircraft the fad  $\eta$ <sub>*z*</sup> *z<sub>n</sub> z<sub>m</sub> z*<sub>*z*</sub> **are normal g-load factor derivatives with control law and</sub>** 

$$
\Delta \dot{\alpha} = q - Z_{\alpha} \Delta \alpha + Z_{\delta_{\text{HTS}}} \delta_{\text{HTS}} + Z_{\delta_{\text{TEF}}} \delta_{\text{TEF}}
$$
(12)

where  $Z_{\alpha, \delta_{HIS}, \delta_{TE}}$  are normal force derivatives with respect  $\Sigma_{\alpha, \delta_{HIS}, \delta_{TE}}$  in this paper, the  $\frac{1}{2}$   $\frac{1}{2}$  to  $\Delta \alpha$ ,  $\delta_{HTS}$ ,  $\delta_{TEF}$ . Dividing Equation 11 by  $n_{z_\alpha}$  and applying<br>Equation 12 gives [8,9]: Equation 12 gives *n*  $\frac{u}{u}$ Equation 11 by *nz* and applying Equation 12 gives **S** 

$$
\frac{\dot{n}_z}{n_{z_a}} = q - Z_a \Delta \alpha + Z_{\delta_{HIS}} \delta_{HIS} + Z_{\delta_{HIS}} \delta_{TEF} + \frac{n_{z_{HIS}}}{n_{z_a}} \delta_{HIS} + \frac{n_{z_{HIS}}}{n_{z_a}} \delta_{TEF} \quad (13)
$$
\n
$$
\delta_{FADER}(t) = \frac{\Delta t}{T} \delta_{BASE}(t) + (1 - \frac{\Delta t}{T}) \delta_{MFC}(t)
$$
\n
$$
= \frac{\Delta t}{T} \delta_{BASE}(t) + \frac{\Delta t}{T} \delta_{HIS} \delta_{HIS
$$

 $U_{\text{S}}$  and following relationships Using the following relationships, *HTS TEF*

$$
\frac{n_{z_{\text{HTS}}}}{n_{z_{\alpha}}} = \frac{Z_{\delta_{\text{HTS}}}}{Z_{\alpha}}, \quad \frac{n_{z_{\text{TFF}}}}{n_{z_{\alpha}}} = \frac{Z_{\delta_{\text{TFF}}}}{Z_{\alpha}}
$$
\n
$$
(14) \quad \text{c}
$$
\n
$$
f_i
$$

*i*c TEP defiction is calculated rading time course.<br>
The TEF deflection is calculated as follows.<br>
Figure 2 show

in Equation 5 are  
\nthe KFA-m aircraft  
\nsimulation using  
\n
$$
\delta_{TEF} = \frac{\dot{n}_{z_m} - \left( q_m - Z_a \Delta \alpha_m + \left( Z_{\delta_{HTS}} + s \frac{Z_{\delta_{HTS}}}{Z_a} \right) \delta_{HTS} \right)}{Z_{\delta_{TEF}} + \frac{Z_{\delta_{TEF}}}{Z_a} s}
$$
\n(15)

 $\dot{p} = L_{\beta} \Delta \beta + L_{p} p + L_{r} r + L_{\phi} \Delta \phi + L_{\delta_{RID}} \delta_{RID}$  (7) rate of normal load factor of the KFA-m aircraft and it can be  $\overline{I} \wedge \phi + \overline{I}$   $\delta$   $+ \overline{I}$   $\delta$   $\overline{I}$   $\delta$   $\overline{I}$   $\overline{I}$   $\delta$   $\overline{I}$   $\overline{I}$   $\overline{I}$   $\overline{I}$   $\overline{I}$   $\overline{I}$   $\overline{I}$   $\overline{I}$   $\overline{I}$   $\overline{I}$   $\overline{I}$   $\overline{I}$   $\overline{I}$   $\overline{I}$   $\overline{I}$   $\overline{I}$  $\mathbf{S}$  imulated by KFA-i.

#### 2.2. Feedback Control

e HTA deflection, *HTA deflection, Busually, exact model-following is not achievable with* reduce the model-following errors incurred by feed-forward  $+ \overline{L}_{\delta_{\text{RUD}}} \delta_{\text{RUD}}$  control is required. The objective of feedback control is to control. We apply feedback control as follows: feed-forward control only, and thus the additional feedback 2.2 Feedback Control

$$
\mathbf{u}_{fb} = \mathbf{K}_p (\mathbf{x}_m - \mathbf{x}_p) + \mathbf{K}_I \int (\mathbf{x}_m - \mathbf{x}_p) dt
$$
 (16)

 $+\, \overline{N}_{\delta_{\mathcal{R}U\mathcal{D}}} \delta_{\mathcal{R}U\mathcal{D}} \qquad \text{(9)} \qquad \text{classical PI design technique.}$  The design of feedback control  $\frac{1}{2}$   $\frac{1}{2}$  The proportional and integral gains are designed from the control.

#### following control in Equation 4, the rudder deflection is calculated as follows. ated as follows. 2.3. Switching and Fader Logic

 $D_{\text{RUD}} =$  (10)  $N_{\delta_{\text{RUD}}}$  (10) mode is on, the baseline KFA-i flight control system is used  $\Delta \alpha = 7 \Delta \alpha + 7 \delta$ <br> $\Delta \alpha = 7 \Delta \alpha + 7 \delta$  (12) the fader logic is also required to prevent the aircraft from  $\frac{1}{N} + \overline{N}_{\delta_{HIA}} \frac{\delta_{HIA}}{\delta_{HIA}}$  (10) While model-following control law works when the VSS o be simulated by the pilot to specify VSS on mode, and both the pilot and<br>ising trailing edge g form of normal baseline flight control system upon mission completion or  $m_z - m_{z_d} \Delta \alpha + m_{z_{HTS}} \nu_{HTS} + m_{z_{TEF}} \nu_{TEF}$  (11) during flight, actuator commands from the model-following  $\frac{1}{10}$  simulation using trailing edge flaperon the following form of normal load simulation is the automatic limit-monitoring system may revert to the  $\dot{n}_z = n_{z_d} \Delta \dot{\alpha} + n_{z_{HIS}} \dot{\delta}_{HIS} + n_{z_{TEF}} \dot{\delta}_{TEF}$  (11) model-following control laws are computed continuously  $\Delta \dot{\alpha} = q - Z_{\alpha} \Delta \alpha + Z_{\delta_{HIS}} \delta_{HTS} + Z_{\delta_{TEF}} \delta_{TEF}$  (12) experiencing large transient motion during the mode al g-load factor derivatives with respect to  $\frac{1}{2}$  *control law and the baseline flight control law of the KFA-i* experiencing angle uniform model adding the model<br>switching between VSS on and off-modes. when the VSS mode is not engaged. The system allows an abnormal condition. Because both the baseline and the aircraft should be selected by the switching logic. Moreover,

> In this paper, the following linear fusing type of fader logic is used for switching to the baseline flight control system  $[8,9]$ :

$$
\delta_{FADER}(t) = \frac{\Delta t}{T} \delta_{BASE}(t) + (1 - \frac{\Delta t}{T}) \delta_{MFC}(t)
$$
\n(17)

fading time counter having a value between 0 and *T*.  $\frac{z_{\text{rms}}}{l} = \frac{Z_{\delta_{\text{HIS}}}}{Z}$ ,  $\frac{n_{z_{\text{TEF}}}}{n} = \frac{Z_{\delta_{\text{TEF}}}}{Z}$  (14) control law, respectively, and *T* is a fading time, and  $\Delta t$  is a where  $\delta_{\texttt{BASE}}$  and  $\delta_{\texttt{MFC}}$  are actuator commands calculated by the baseline flight control law and the model-following

Figure 2 shows one example of a fading factor, which is

given by the designed fader. After 2 s, switching from A-signal (dotted line) to B-signal (green line) occurred and the fader output signal (red line) shows the fader effect.

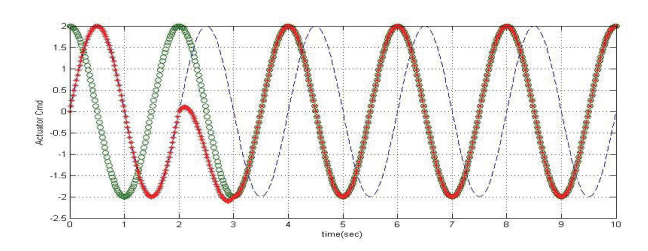

Fig. 2. Example of fading factor of the used fader (dot: A-signal before switching, green: B-signal before switch- ${\bf g}\text{-load}$  respor ing, red: fader output signal)

## **3. Simulation Results 3. Simulation Results**

Simulations were conducted to evaluate the modelfollowing capability and performance of the system for the deflection of the HTs are following capability and performance of the system for the

three flight conditions (LL, LH, HH). The KFA-m aircraft [10] was used as a model to produce the desired aircraft dynamics in KFA-i in-flight simulation aircraft. The resulting system produces a model-following simulation scheme where the KFA-i aircraft recreates KFA-m flight dynamics.

Because it is desirable for the system to show modelfollowing characteristics, pitch/roll/yaw doublets are incorporated into the system. Fig. 3 illustrates the pitch rate doublet simulation results of the HH condition. In Figure 3, the pilot's doublet command is applied to the KFA-m's pitch rate control law and the KFA-i pitch rate and g-load responses are matched exactly to the KFA-m's pitch rate and g-load responses by the VSS control law. The deflection of the TEFs and HTs are showed in the Fig. 3.

Figure 4 shows the performance of the VSS control law to simulate the roll rate response of KFA-m. In Fig. 4, the pilot's doublet command is applied to the KFA-m's roll rate control law and the KFA-i roll rate response is matched exactly to the KFA-m's roll rate responses by the VSS control law. The deflection of the HTs are showed in the Fig. 4.

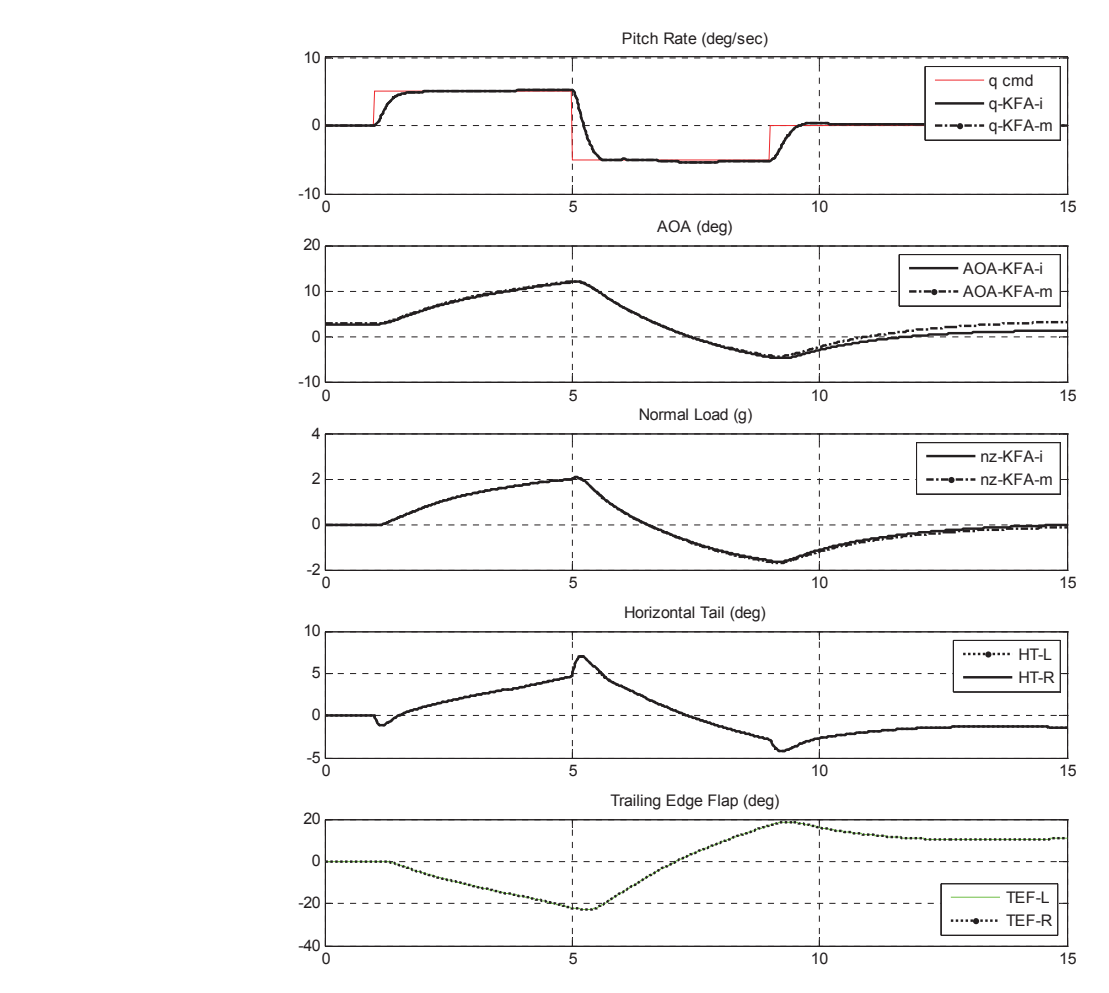

Fig. 3. Pitch doublet response of model A/C and IFS A/C with VSS (HH)

Figure 5 illustrates the yaw doublet simulation results of the HH condition. In the Fig. 5, the pilot's doublet command is applied to the KFA-m's angle of sideslip (AOS) control law. There are errors between the angle of sideslip responses, as we expect, but we can identify the performance of the VSS control law with the yaw rate response graph. We can also check the KFA-i's rudder deflection to match the yaw rate of the KFA-m in Fig. 5.

The simulation results show that KFA-i follows the responses of pitch/roll/yaw rate and load of KFA-m with high accuracy. From this result, we can check the performance of the KFA-m's flying quality. Analysis of KFA-m longitudinal and lateral-directional handling qualities according to military aircraft's handling qualities requirements [11,12] and with the use of an equivalent system approach reveals that it is preferable to provide some overshoot in pitch rate response to pilot control step input to ensure lower response times and equivalent time delays of KFA-m's load response. Roll motion time constants values are acceptable for HH flight conditions. Yaw motion characteristics are almost acceptable, but it is desirable to increase damping, up to *ζ* > 0.35, for HH regimes.

#### **4. Conclusions**

Model-following VSS control laws for KFA-i to simulate the dynamics of the KFA-m aircraft were developed. The system consists of feed-forward and feedback control laws, the KFA-m aircraft dynamic model with control law to be simulated, a baseline flight control of KFA-i, and switching and fader logic.

The feed-forward control was designed by the modelfollowing control method to simulate four parameters – pitch, roll, yaw rates, and load – of the KFA-m aircraft simultaneously. The feedback control laws were designed independently to reduce the model-following errors incurred by feed-forward control alone. In the design of feedback gains, the classical PI control was used. The linear fusing type of fader logic was designed to prevent undesirable transient motion during the mode switching between VSS on- and off-modes. The KFA-m's control law with pitch rate, roll rate and AOS command system was designed to evaluate the VSS control law by simulation.

Computer simulation was performed for VSS validation and analysis. The simulation results showed that KFA-i

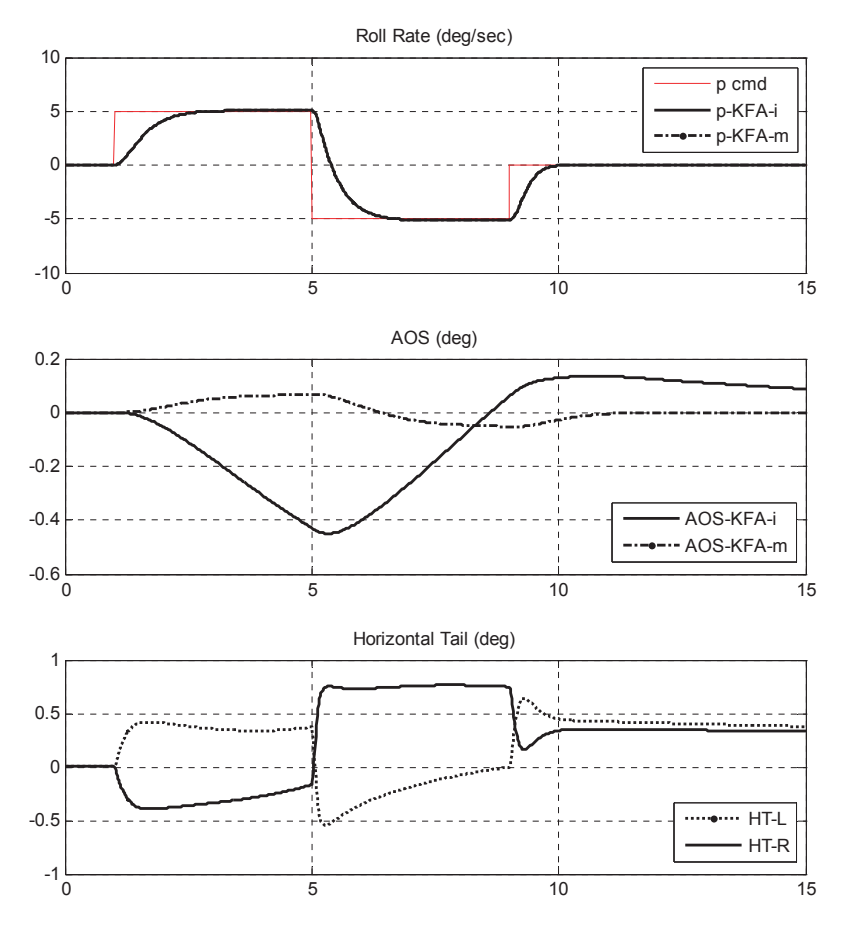

Fig. 4. Roll doublet response of model A/C and IFS A/C with VSS (HH)

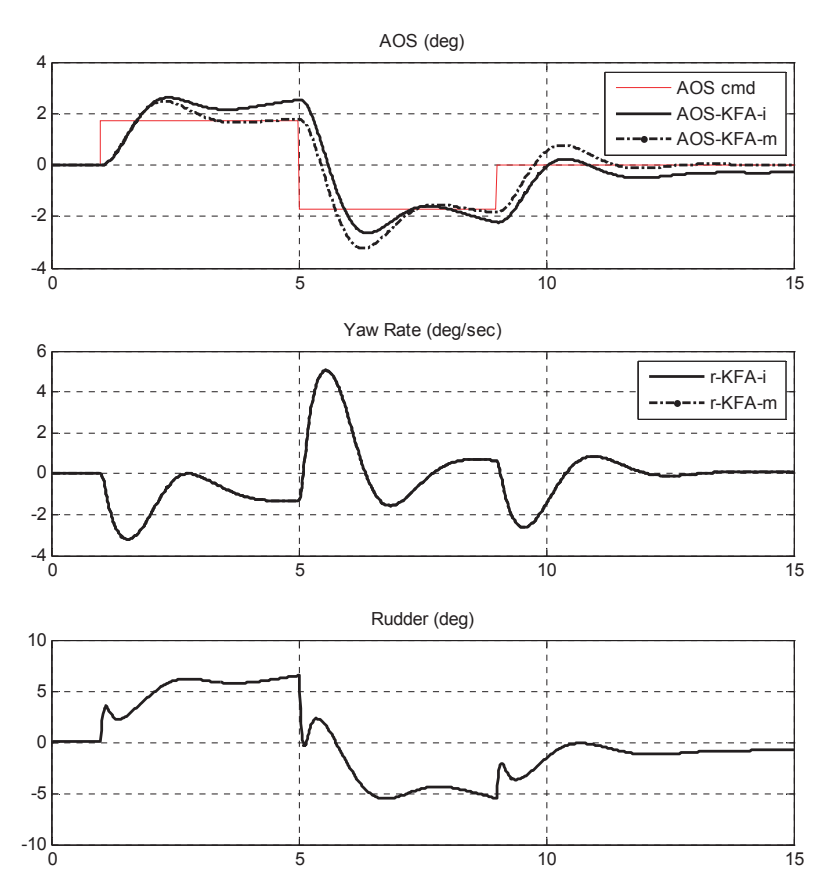

Fig. 5. Yaw doublet response of model A/C and IFS A/C with VSS (HH)

follows the responses of pitch/roll/yaw rate and load of KFA-m with high accuracy and it may be used to simulate MASA TM-97-206233, 1987. dissimilar flight control systems.

## **Acknowledgements**

This work was supported by the Industrial Strategic University, USA, 2006. Technology Development Program (10040188, Helicopter Fly by Wire Flight Control System Development, according Following Control of Flight Dynamics", AL to ADS-33), funded by the Ministry of Knowledge Economy (MKE), Korea. motion of the constant of the constants values are accepted for Handson W S., "Flight" [7] Hilbert KB, Lebacqz JV and Hindson W S., "Flight"

### **References**

[1] Grantham W., "Comparison of Flying Qualities Derived From In-Flight and Ground-Based Simulators for a Jet-Transport Airplane for the Approach and Landing Pilot Tasks", *NASA Technical Paper* 2962, Hampton, VA, USA, 1989.

[2] Pettersson H., *Variable Stability Transfer Function Simulation*, MS Thesis, Virginia Polytech., USA, 2002.

[3] Carter J., "Production support flight control computers", *NASA TM*-97-206233, 1987.

[4] Ko JS, Lee HK and Lee JY., "In Flight Simulation for Flight Control Law Evaluation of Fly-by-Wire Aircraft",  $Sim\textit{Tech 2004 Conference}$ , 2004.

[5] Germann K., *T-6A Texan II in-flight simulation and*  variable stability system design, PhD Thesis, Mississippi State University, USA, 2006.

> [6] Zinober A and Yew M. "Variable Structure Model-Following Control of Flight Dynamics", *AIAA*, 1987, pp. 707- 712.

investigation of multi-variable model-following control systems for rotorcraft", *AIAA* Paper No. 86-9779, *AIAA* 3rd *Flight Test Conference*, Las Vegas, Nevada. April 2-4 1986.

> [8] Park S and Ko JS., "Design of a Variable Stability Flight Control System", KSAS Inetrnational Journal, Vol. 9, No.1, 2008, pp. 162-168.

> [9] Hespanha J, Liberzon D, Morse A and Bruyne F., "Multiple model adaptive control. Part 2, Switching", *Inernational Journal of Robust and Nonlinear Control*, Vol. 11, 2001, pp. 479-496.

[10] Stevens B and Lewis F., *Aircraft Control and Simulation*. 2nd ed. Wiley, 1992.

[11] Mil-HDBK-1797, *Flying Qualities of Piloted Aircraft*.

1995.

[12] MIL-F-8785C, *Flying Qualities of Piloted Airplanes*,1996.